19.november 2013

# **Teknisk beskrivelse af foderkontrol pr. fodringsafsnit**

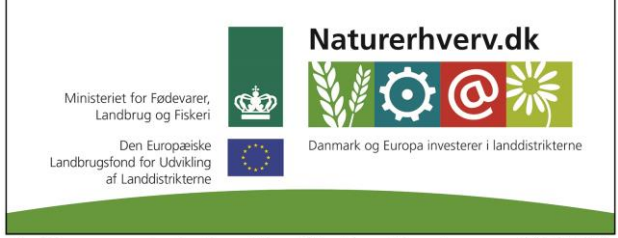

Se 'European Agricultural Fund for Rural Development' (EAFRD)

# **Baggrund og formål**

Baggrunden for at lave foderkontrol pr. fodringsafsnit er et ønskes om, at kunne lave foderkontrol på grupper af dyr indenfor en dyregruppe, f.eks. for 2 hold malkekøer med hver sit fodringsafsnit og sin malkerobot, eller 2 hold kvier opdelt i store og små kvier.

Da der er ikke mulighed for automatisk foderkontrol pr. fodringsafsnit skal resultatdata for foderkontrol pr. fodringsafsnit ikke være tilgængelige for KMP (i modsætning til resultatdata fra foderkontrol på dyregruppe Malkende).

Foderkontrol pr. fodringsafsnit medfører ingen ændringer i formelberegninger ud fra Foderregistrering.

## **Ændringer til brugerflade i forhold til "Ny Foderkontrol" 1. Dialog til opret ny Foderkontrol:**

Pr. dyregruppe der kan vælges, tilføjes tjekboks "Opsplit i fodringsafsnit".

Hvis tjekboks er markeret beregnes der resultater for både hele dyregruppen og for de enkelte fodringsafsnit for dyregruppen indenfor driftsenheden.

Opsplit i fodringsafsnit er standard ikke slået til.

#### **2. Fanen Dyregrundlag**

Nuværende fane Dyregrundlag (med grundoplysninger og nøgletal til redigering) udvides, så der nederst bliver en blok "Dyr pr. fodringsafsnit".

Denne blok er kun synlig, hvis der er valgt opsplitning i fodringsafsnit.

Skitse brugerflade:

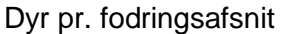

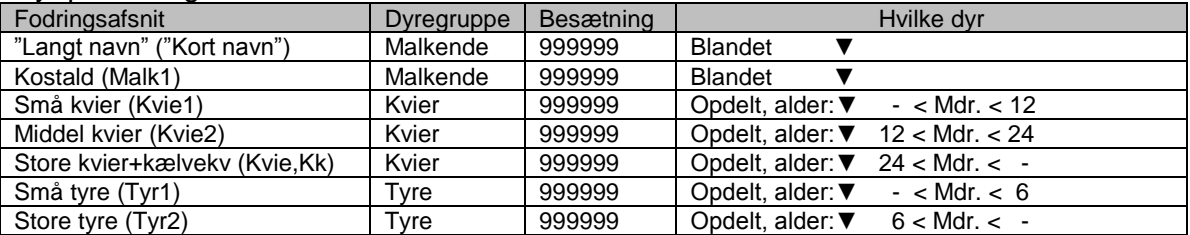

Beskrivelse af de enkelte felter:

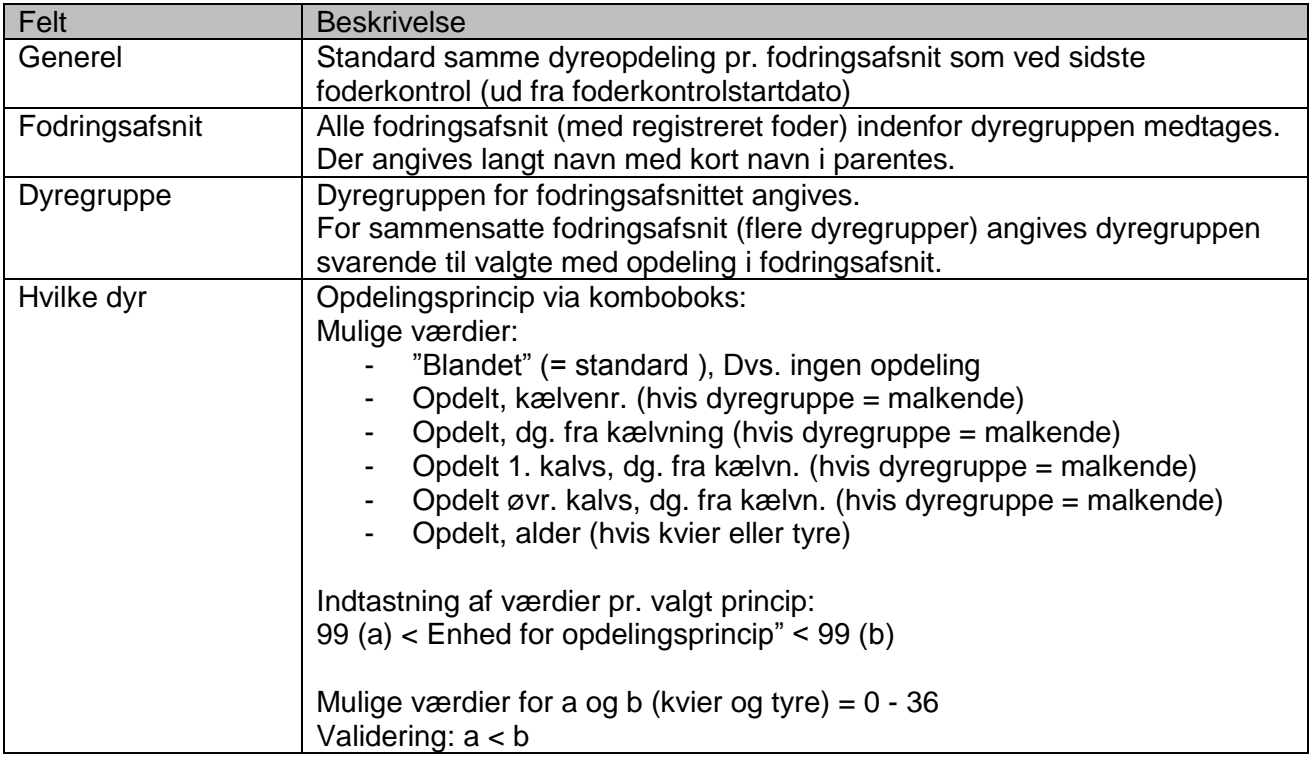

## **3. Fanen Foderkontrol**

*a. Blokken Mælkeproduktion* 

Ændres, jf. følgende skitse:

## **Mælkeproduktion:**

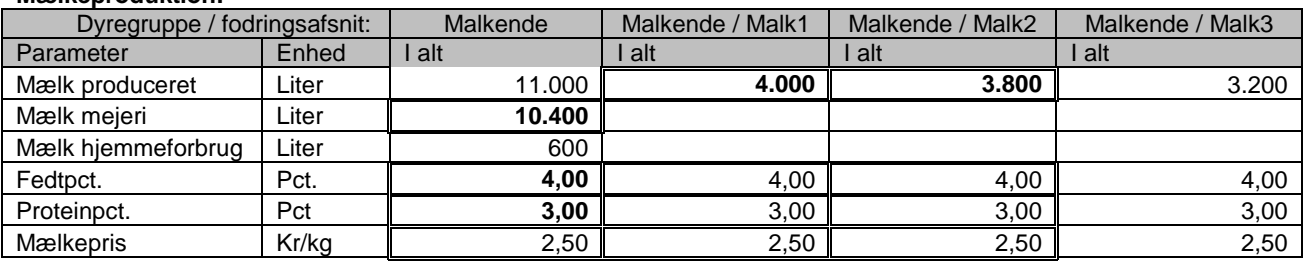

## Beskrivelse af de enkelte felter

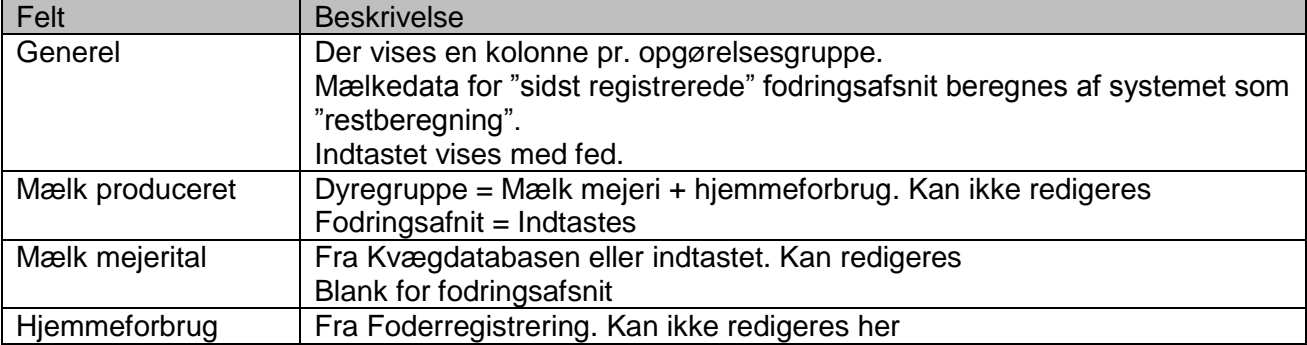

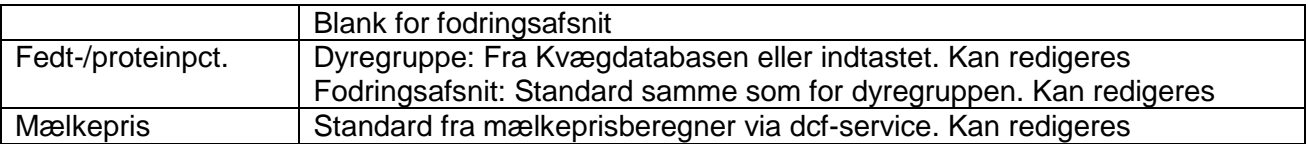

#### *b. Blokken Fodertildeling*

Antal dyr og registreret foderforbrug pr. fodringsafsnit kvitteres.

Plan kolonnen er blank for fodringsafsnit.

#### *c. Blokkene Rationsparametre og Nøgletal*

Beregnes af NorFor pr. fodringsafsnit analog med resultater for dyregruppen.

Ingen måltal (min./maks.) pr. fodringsafsnit.

# **Beregningsprocedurer**

Input til NorFor pr. fodringsafsnit er analog med input for dyregruppen, jf. følgende oversigt:

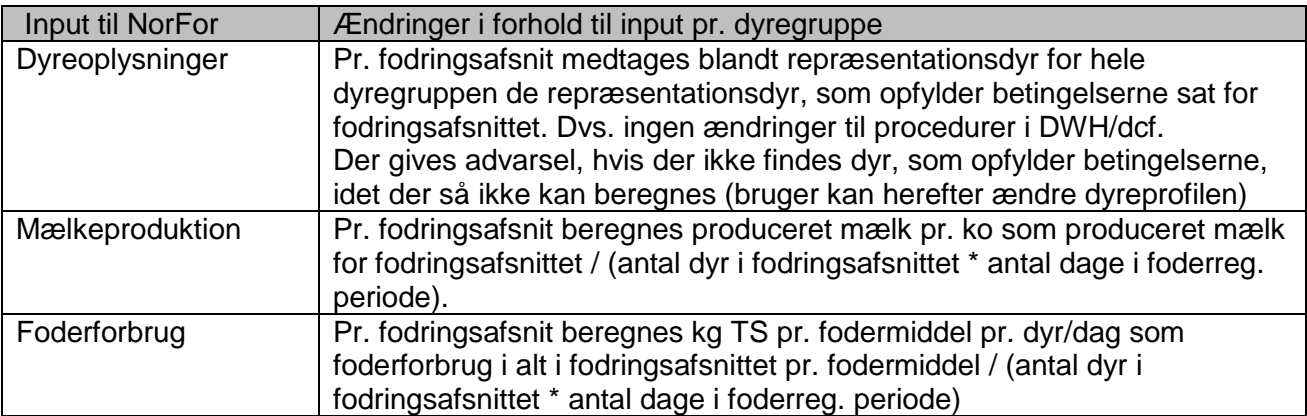